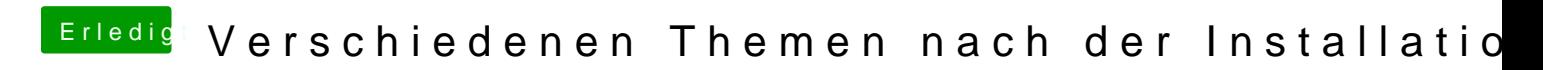

Beitrag von al6042 vom 18. April 2020, 18:22

Dann habe ich erstmal keine Idee.